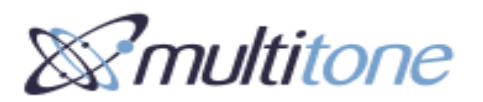

## **EkoCare – Bewohner-Fob Kurzanleitung**

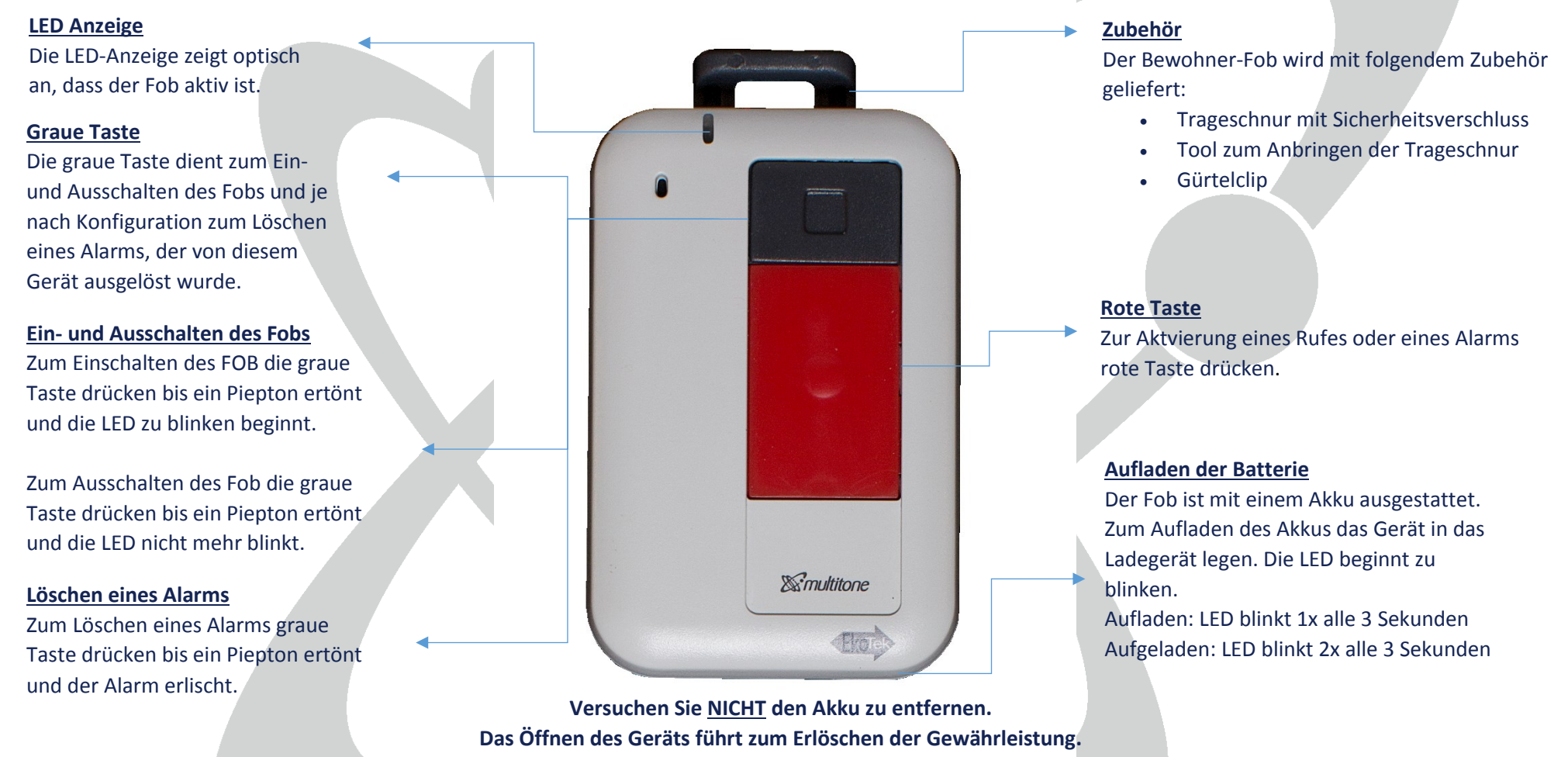

**Bitte geben Sie das Gerät an Ihren Administrator zur Rücksendung an den Multitone Service.**

Multiton Elektronik GmbH **•** Roßstr. 11 **•** 40476 Düsseldorf Telefon: +49 (0)211 469020 **•** Fax: +49 (0)211 480758 **•** E-Mail: info@multitone.de **•** www.multitone.de

MULTITONE ist ständig um die Verbesserung seiner Produkte bemüht. Die Geräte können daher optisch und technisch von den hier beschriebenen Produkten abweichen. MULTITONE produziert und liefert Geräte bzw. Systeme nach den mit speziellen Bedingungen (hohe Feuchtigkeit, extreme Temperaturen, elektromagnetische Felder wie z.B. in Galvanisierbetrieben) geplant sein, so muss MULTITONE vorher informiert werden.<br>"The speziellen Bedingungen (hohe F